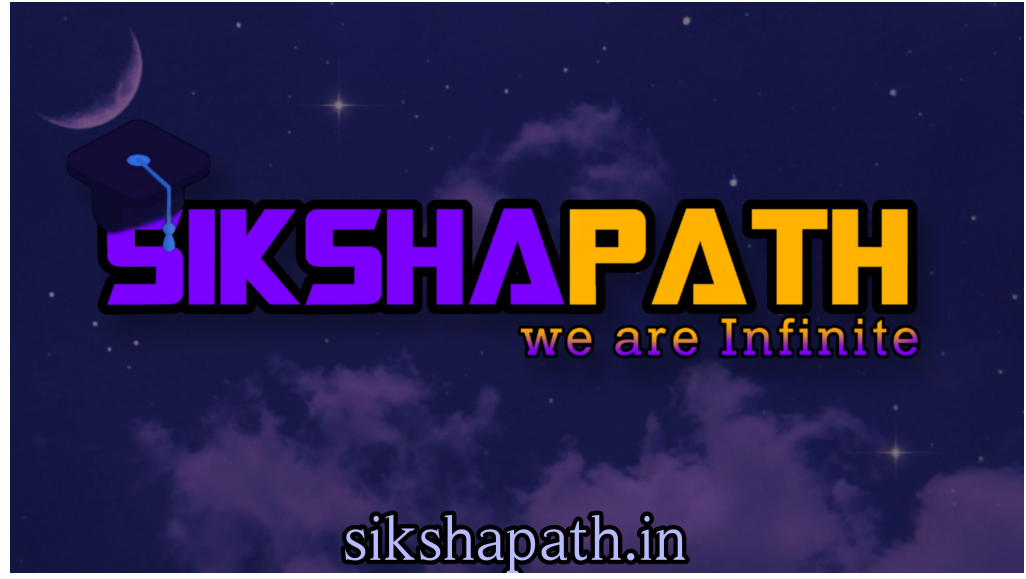

# Question:

Write a menu driven program that maintains a singly linked list whose elements are stored in on ascending order and implements the following operations (using separate functions):

- a) Insert a new element
- b) Delete an existing element
- c) Find the locations of a given element
- d) Display all the elements

# CODE:

#include<iostream>

#include<cstdio>

#include<cstdlib>

using namespace std;

### struct node

{

int info; struct node \*next;

}\*start;

class single\_llist

{

public:

node\* create\_node(int);

void insert\_pos();

void delete\_pos();

void sort();

void search();

void display(); void single\_list(){

 $start = NULL;$ 

}

};

int main()

{

int choice, nodes, element, position, i;

single\_llist sl;

 $start = NULL;$ 

{

while (1) { cout<<"------------------------"<<endl; cout<<"Operations on singly linked list"<<endl; cout<<"------------------------"<<endl;

cout<<"1.Insert node at position"<<endl;

cout<<"2.Delete an existing element"<<endl;

cout << "3. locations of a given element" << endl;

```
cout << "4. Display Linked List" << endl;
```

```
cout<<"5.Exit "<<endl;
```

```
cout << "Enter your choice:";
```

```
cin>>choice;
```

```
switch(choice)
```
# {

case 1:

cout<<"Inserting Node at a given position:"<<endl;

sl.insert\_pos();

cout<<endl;

break;

case 2:

cout<<"Delete a particular node: "<<endl;

sl.delete\_pos();

break;

case 3:

cout<<"Search element in Link List: "<<endl;

sl.search();

cout<<endl;

break;

case 4:

cout<<"Display elements of link list"<<endl;

sl.display();

cout<<endl;

break;

case 5:

cout<<"Exiting..."<<endl;

 $exit(1);$ 

break;

```
 default: 
cout<<"Wrong choice"<<endl;
} 
} 
} 
} 
node *single_llist::create_node(int value) 
{ 
 struct node *temp, *s; 
 temp = new(struct node); 
if temp == NULL { 
cout<<"Memory not allocated "<<endl;
 return 0; 
 } 
else 
 { 
temp\text{-}\text{info} = value;temp->next = NULL;
 return temp;
```
 } }

```
void single_llist::insert_pos() 
{ 
int value, pos, counter = 0;
 cout<<"Enter the value to be inserted: "; 
 cin>>value; 
 struct node *temp, *s, *ptr; 
 temp = create_node(value); 
 cout<<"Enter the postion at which node to be inserted: "; 
 cin>>pos; 
int i; 
s = start;while (s != NULL) { 
s = s->next;
 counter++; 
 } 
if (pos == 1){ 
if (start == NULL)
```

```
 { 
start = temp; start->next = NULL; 
 } 
else 
 { 
ptr = start;start = temp;start->next = ptr;
 } 
 } 
else if (pos > 1 && pos <= counter) 
 { 
s = start;for (i = 1; i < pos; i++)
 { 
ptr = s;s = s->next;
 } 
ptr > next = temp;
temp->next = s;
 }
```

```
else 
 { 
 cout<<"Positon out of range"<<endl; 
 } 
}
```

```
void single_llist::delete_pos() 
{ 
  int pos, i, counter = 0;
if (start == NULL) { 
cout<<"List is empty"<<endl;
 return; 
 }
```
cout<<"Enter the position of value to be deleted: ";

```
 cin>>pos; 
 struct node *s, *ptr; 
s = start;if (pos == 1) { 
start = s->next;
```

```
 } 
else 
 { 
while (s != NULL) { 
s = s->next;
 counter++; 
 } 
if (pos > 0 && pos \leq = counter)
 { 
s = start;for (i = 1; i < pos;i++)
 { 
ptr = s;s = s->next;
 } 
ptr > next = s->next;
 } 
else 
 { 
cout<<"Position out of range"<<endl;
 }
```

```
 free(s); 
cout<<"Element Deleted"<<endl;
 } 
}
```

```
void single_llist::search() 
{ 
int value, pos = 0;
 bool flag = false; 
if (start == NULL)
```

```
 { 
cout<<"List is empty"<<endl;
 return; 
 } 
cout<<"Enter the value to be searched: ";
 cin>>value; 
 struct node *s; 
s = start;
```

```
while (s != NULL)
```
{

```
 pos++;
```

```
if (s\text{-}sinfo == value) { 
flag = true;cout<<"Element "<<value<<" is found at position"<<pos<<endl;
 } 
s = s->next;
 } 
 if (!flag) 
cout<<"Element "<<value<<" not found in the list"<<endl;
} 
void single_llist::display() 
{ 
 struct node *temp; 
if (start == NULL)
 { 
cout<<"The List is Empty"<<endl;
 return; 
 } 
temp = start;
```

```
cout << "Elements of list are: "<< endl;
```

```
while (\text{temp} != \text{NULL})
```

```
 { 
cout<<temp->info<<"->";
temp = temp->next;
 } 
cout<<"NULL"<<endl;
```

```
}
```
#### OUTPUT:

```
Operations on singly linked list
1. Insert node at position
2. Delete an existing element
3. locations of a given element
4. Display Linked List
5. <i>Exit</i>Enter your choice: 1
Inserting Node at a given position:
Enter the value to be inserted: 5
Enter the postion at which node to be inserted: 1
Operations on singly linked list
1. Insert node at position
2. Delete an existing element
3. locations of a given element
4. Display Linked List
5.Exit
Enter your choice: 1
Inserting Node at a given position:
Enter the value to be inserted: 6
Enter the postion at which node to be inserted: 2
Positon out of range
Operations on singly linked list
1. Insert node at position
2. Delete an existing element
3. locations of a given element
4. Display Linked List
5.Exit
```
Enter your choice: 1 Inserting Node at a given position: Enter the value to be inserted: 7 Enter the postion at which node to be inserted: 3 Positon out of range Operations on singly linked list 1. Insert node at position 2. Delete an existing element 3. locations of a given element 4. Display Linked List 5.Exit Enter your choice:2 Delete a particular node: Enter the position of value to be deleted: 3 Position out of range Element Deleted Operations on singly linked list 1. Insert node at position 2. Delete an existing element 3. locations of a given element 4. Display Linked List 5.Exit Enter your choice: 3 Search element in Link List: Enter the value to be searched: 5 Element 5 is found at position1